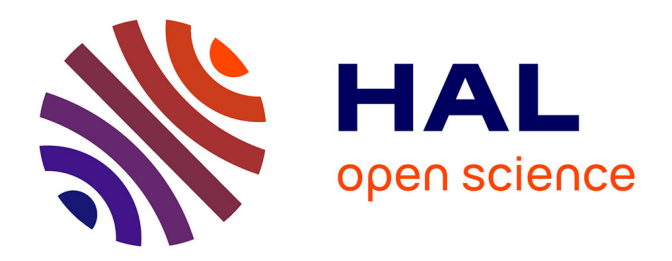

# **Électromagnétisme et optique géométrique, Polytech Nancy 2A, Correction du TD6 2019/2020 : La fibre optique**

J Ledig

#### **To cite this version:**

J Ledig. Électromagnétisme et optique géométrique, Polytech Nancy 2A, Correction du TD6  $2019/2020$ : La fibre optique. École d'ingénieur. France. 2020. hal-02880087

## **HAL Id: hal-02880087 <https://hal.science/hal-02880087>**

Submitted on 24 Jun 2020

**HAL** is a multi-disciplinary open access archive for the deposit and dissemination of scientific research documents, whether they are published or not. The documents may come from teaching and research institutions in France or abroad, or from public or private research centers.

L'archive ouverte pluridisciplinaire **HAL**, est destinée au dépôt et à la diffusion de documents scientifiques de niveau recherche, publiés ou non, émanant des établissements d'enseignement et de recherche français ou étrangers, des laboratoires publics ou privés.

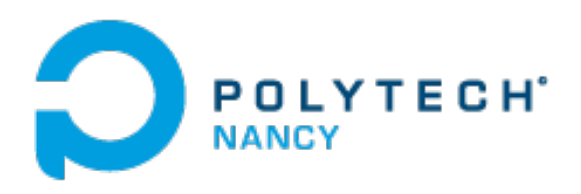

## TD EM & Optique 2A

Correction TD 6

Année 2019-2020 *jordan.ledig@univ-lorraine.fr*

# Transmission dans une ligne de télécommunication

Dans ce TD nous allons étudier la transmission de l'information dans une fibre optique. Une fibre est composée d'un cœur et d'une gaine. Le cœur a un indice optique plus élevé que celui de la gaine. Nous allons nous appuyer sur le schéma ci-dessous tout au long du TD. Le laser est injecté dans le cœur de la fibre avec un angle θ*<sup>i</sup>* , en *O*. Le faisceau arrive à l'interface cœur/gaine en *M* avec un angle θ*M*. En *M*, une partie du signal est transmis dans la gaine, et l'autre reste dans le cœur.

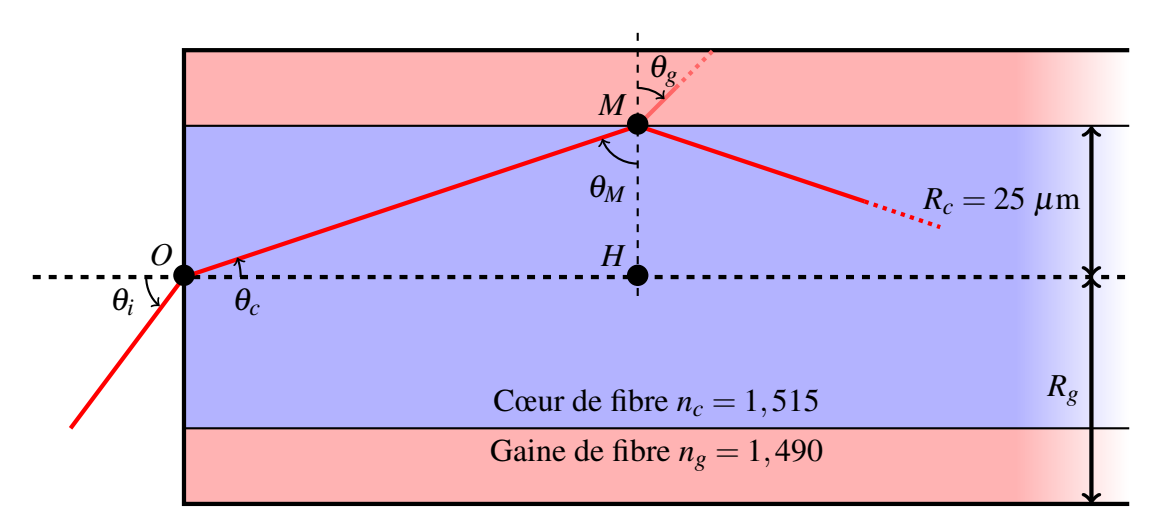

Figure 1 – Schéma utilisé pour comprendre la propagation de l'information dans une fibre optique. Nous devons avoir *n<sup>c</sup>* > *n<sup>g</sup>* pour piéger le signal et obtenir une réflexion totale dans le cœur de la fibre (voir TD 3 sur les interfaces). Le point *H* n'a pas de signification physique, mais nous servira dans les calculs.

## Principe du guidage

#### Question 1

En *O* nous avons  $n_0 \sin \theta_i = n_c \sin \theta_c$  et en *M*,  $n_c \sin \theta_M = n_g \sin \theta_g$ . L'inconvénient de cette configuration est qu'à chaque réflexion, il y a une partie transmise dans la gaine. Ce qui peut, *in fine*, conduire à la perte totale du signal si l'information voyage sur une grande distance.

#### Question 2

Afin d'éliminer ces pertes par transmission dans la gaine, il faut qu'il y ait réflexion totale en *M*. Pour cela, nous devons vérifier que  $n_c > n_g$  (ce qui est le cas) et que  $\theta_M$  soit plus grand qu'un angle

limite  $\theta_{\text{lim}}$ . Mathématiquement, il y a réflexion totale pour :

$$
n_c \sin \theta_M \ge \max(n_g \sin \theta_g) = n_g \quad \Leftrightarrow \quad \theta_M \ge \arcsin\left(\frac{n_g}{n_c}\right) = \theta_{\lim}
$$

#### Question 3

Afin de connaître l'angle d'acceptance  $\theta_i = \theta_0$ , nous devons connaître l'angle  $\widehat{HOM} = \theta_c$ . Le triangle *HOM* est rectangle en *H*, et la somme des angles d'un triangle vaut 180 $^{\circ}$  (soit  $\pi$  rad), ainsi :

$$
\pi=\frac{\pi}{2}+\theta_c+\theta_M\Leftrightarrow\theta_c=\frac{\pi}{2}-\theta_M
$$

A l'extérieur de la gaine nous avons le vide,  $n_0 = 1$ , ainsi la loi de Snell–Descartes en *O* s'écrit :

$$
\sin \theta_i = n_c \sin \theta_c = n_c \sin \left(\frac{\pi}{2} - \theta_M\right) = n_c \cos \theta_M
$$

Cependant, pour avoir réflexion totale, nous devons vérifier :

$$
\sin \theta_M \ge \frac{n_g}{n_c} \Leftrightarrow 1 - \sin^2 \theta_M \le 1 - \left(\frac{n_g}{n_c}\right)^2 \Leftrightarrow \cos \theta_M = \sqrt{1 - \sin^2 \theta_M} \le \sqrt{1 - \left(\frac{n_g}{n_c}\right)^2}
$$

Et donc :

$$
\sin \theta_i \leq \sqrt{n_c^2 - n_g^2} \Leftrightarrow \theta_i \leq \arcsin \sqrt{n_c^2 - n_g^2} = \theta_0 \approx 15,90^\circ
$$

Il faut donc que l'angle d'injection θ*<sup>i</sup>* soit inférieur à 16 degrés pour que le signal se propage par réflexions totales successives, sans perte par transmission le long de la fibre optique.

#### Question 4

Si nous injectons un faisceau à l'angle  $\theta_0$ , nous pouvons calculer le nombre de réflexions qu'il faut pour parcourir 1 km de fibre. Prenons le triangle rectangle  $HOM$ , nous avons tan  $\theta_c = R_c/OH$ . Le faisceau a donc parcouru la distance *OH* avant la première réflexion. Avant la prochaine réflexion, il faudra parcourir une distance 2×*OH* (la réflexion se fera sur la face inférieure du cœur de la gaine). Ainsi, pour une longueur totale de fibre *L* = 1 km et pour *N* réflexions, nous devons vérifier :

$$
L = OH + 2N \times OH \approx 2N \times OH \quad \text{car } N \gg 1 \text{, et donc } \quad N = \frac{L}{2 \times OH} = \frac{L}{2R_c} \tan \theta_c
$$

Ré-exprimons cela en termes de  $\theta_0$ :

$$
N = \frac{L}{2R_c} \frac{\sin \theta_c}{\cos \theta_c} = \frac{L}{2R_c} \frac{\sin \theta_c}{\sqrt{1 - \sin^2 \theta_c}} = \frac{L}{2R_c} \frac{\sin \theta_0}{\sqrt{n_c^2 - \sin^2 \theta_0}} \approx 3.7 \cdot 10^6 \text{ reflexions}
$$

#### Effets d'un coude

Appuyons nous sur le schéma ci-dessous pour cette partie de l'exercice. Quand le signal arrive au niveau d'un coude, la propagation change en fonction de la position radiale du rayon incident.

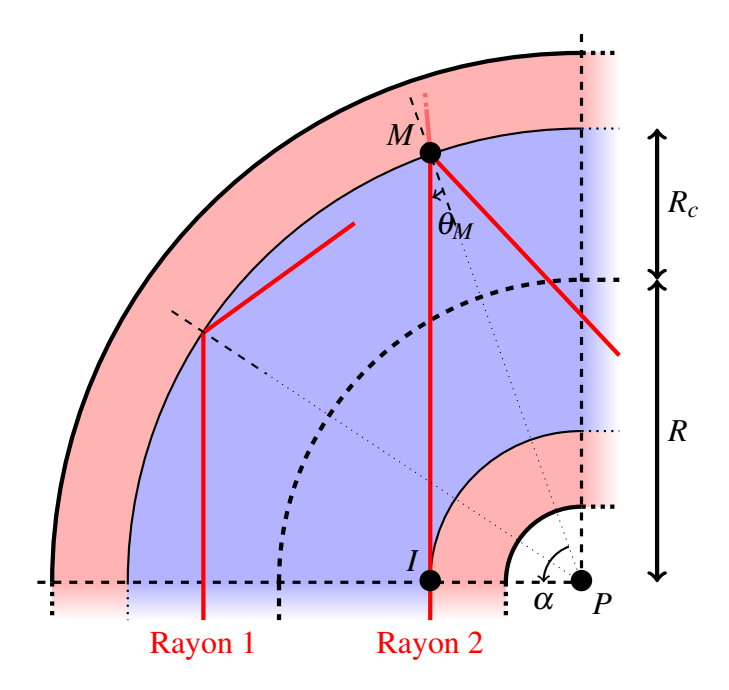

Figure 2 – Représentation schématique de l'effet d'un coude sur la propagation de l'information dans une fibre optique.

#### Question 1

Nous avons représenté deux rayons sur la figure ci-dessus. Le rayon 1, à une position radiale plus grande arrivera à l'interface cœur/gaine avec un angle plus élevé qu'un rayon envoyé à une position radiale plus faible. Comme nous voulons favoriser la réflexion totale, il faut que l'angle rayon incident/normale de l'interface soit le plus grand. Le rayon le plus défavorable à une réflexion totale est donc le rayon qui passe par *I* (le rayon 2) : c'est là que l'angle à l'interface, θ*M*, sera le plus petit et que la réflexion totale sera la moins favorable.

#### Questions 2 et 3

Le triangle *IPM* est un triangle rectangle en *P*, par conséquent,  $\pi = \theta_M + \alpha + \pi/2$  (avec  $\alpha = \widehat{MPI}$ ). Cependant, nous avons :

$$
\cos \alpha = \frac{PI}{PM} = \frac{R - R_c}{R + R_c}, \text{ et donc :} \theta_M = \frac{\pi}{2} - \alpha \quad \Leftrightarrow \quad \sin \theta_M = \sin \left(\frac{\pi}{2} - \alpha\right) = \cos \alpha
$$

La loi de Snell–Descartes appliquée en *M* nous donne  $n_c \sin \theta_M = n_g \sin \theta_g$ , avec  $\theta_g$  l'angle réfracté dans la gaine. Puisque *n<sup>c</sup>* > *ng*, nous pouvons toujours vérifier que,

$$
n_c \sin \theta_M \ge \max(n_g \sin \theta_g) = n_g \quad \Leftrightarrow \quad \sin \theta_M \ge \frac{n_g}{n_c} \quad \Leftrightarrow \quad \cos \alpha = \frac{R - R_c}{R + R_c} \ge \frac{n_g}{n_c}
$$

Ainsi, pour que la réflexion totale soit possible, nous devons vérifier que,

$$
R \ge \frac{n_g + n_c}{n_c - n_g} R_c \approx 3 \text{ mm}
$$

### Effet de la dispersion intermodale

#### Question 1

Les faisceaux ne sont pas tous envoyés avec le même angle θ*<sup>i</sup>* : il y a en fait un continuum entre un angle d'injection  $\theta_i \in [0, \theta_0]$  (au delà le signal est perdu par transmissions successives vers la gaine). Il va donc y avoir inévitablement un retard entre un rayon parfaitement parallèle et un rayon incliné. Calculons ce retard entre un rayon parallèle et le rayon le plus incliné à  $\theta_0$ .

Reprenons la figure 1 : Pour la première réflexion, le rayon parallèle a parcouru la distance *OH* et le rayon le plus incliné a parcouru la distance  $OM$ . On a cos  $\theta_c = OH/OM$ , soit encore,  $OM =$ *OH*/cosθ*c*. Ainsi, pour la première réflexion le retard s'écrit :

$$
\Delta t = t_{\theta} - t_{\parallel} = \frac{OM}{v} - \frac{OH}{v} = \frac{n_c}{c}(OM - OH) = \frac{n_cOH}{c}\left(\frac{1}{\cos\theta_c} - 1\right)
$$

Comme il y a *N* réflexions et que  $N \times OH \equiv L$ , nous avons :

$$
\Delta T = \frac{n_c L}{c} \left( \frac{1}{\cos \theta_c} - 1 \right) = \frac{n_c L}{c} \left( \frac{n_c}{\sqrt{n_c^2 - \sin^2 \theta_0}} - 1 \right) = \frac{n_c L}{c} \left( \frac{n_c}{n_g} - 1 \right) \approx 85 \text{ ns}
$$

#### Question 2

On envoie une impulsion en  $x = 0$  à  $t_1 = t_0$ . Le faisceau parallèle arrivera en  $x = L$  à  $t = t_0 + T_{\parallel}$ , alors que le faisceau le plus incliné arrivera au bout de la fibre à  $t = t_0 + T_\theta = t_0 + \Delta T + T_\parallel$ . Pour que les informations ne se chevauchent pas, il faut que la seconde impulsion soit envoyée à  $t_2 \ge t_0 + \Delta T$ : ainsi les faisceaux parallèles de la deuxième impulsion arrivent en fin de fibre après les faisceaux les plus lents du premier pulse (i.e. après *t*<sub>0</sub> + Δ*T* + *T*<sub>|</sub>). Le temps entre deux impulsions est donc de :

$$
\Delta \tau = t_2 - t_1 \ge (t_0 + \Delta T) - (t_0) = \Delta T
$$

Comme 1 bit  $\Leftrightarrow$  1 pulse, le débit est donné par l'inverse de ce temps caractéristique,  $1/\Delta \tau \le 1/\Delta T =$ 12 Mbits/s.